## **Justification for Non-Substantive Changes to Social Security Administration's Public Credentialing and Authentication Process 20 CFR 401.45, 20 CFR 402 OMB No. 0960-0789**

## **Background**

We have new and revised screens we are adding to the information collection for Social Security's registration, credentialing, and authentication process for the public. In the period since OMB approved the original screen package in September 2011, we conducted reviews and quality testing uncovering the need to correct and clarify certain screen language. To summarize, these changes are necessary to ensure the public can access the online process efficiently and securely. They include:

- new error messages for the Registration and Customer Support (RCS) Intranet version of the process;
- new error messages for the Internet version of the registration process;
- the implementation of new attestation Terms of Service that apply to all public-facing Internet applications; and
- revised language to add the Discover card to the Internet screens listing the credit cards we accept for financial verification.

We are submitting a table listing the screens and describing the changes along with the actual screens and the justification statement (see table below).

 **Change #1:** We added new error messages to the RCS Intranet telephone and in-person user search screens.

**Justification #1:** These error messages address exception scenarios to:

- o tell the RCS user (or Social Security employee) that customers have not activated their online accounts and the activation codes have expired. The RCS user must issue the customers new activation codes. Previously, we had no way to identify and deal with incomplete account scenarios;
- o tell the RCS user the cell phone text message code entered on the screen is incorrect and to try again, or send a new text code to the customer's cell phone;
- o inform the RCS users when they attempt to access a restricted record (the record of an Individual of Extraordinary National Prominence – IENP) and must notify their manager.
- **Change #2:** We added new error messages to the Internet version of the registration process.

## **Justification #2:**

o We added language to address both our banned and non-banned customers per the Protecting the Public and Our Personnel to Ensure Operational Effectiveness (RIN 0960-AH35), 42 CFR 422.901 – 422.907, published in the Federal Register on 9/2/11 at 76 FR 54700. If SSA bans a customer from visiting a Social Security field office in person, then we do not want our Internet error message language directing that customer to a field office for assistance. A banned customer may only call or write Social Security. Therefore, for non-banned customers we display language telling them they may call or visit a Social Security field office, while for banned customers we display language telling them they may call Social Security (and leaves out any mention of visiting a field office).

- o We added language to our error messages to tell the customers they can request a paper Social Security Statement by mail when we cannot create an account or when there is a lockout of suspension of the customer's account.
- o We revised our "Service not available" screens to correct the operating hours and the "Federal Holiday" information.
- **Change #3:** We changed the language on our Internet attestation Terms of Service (TOS) screen – the language the customers see when they sign in to their online accounts.

**Justification #3:** We made this change because OIG expressed concern that some U.S. attorney's offices were refusing to take on SSA fraud cases perpetrated through the agency's web applications due to insufficient TOS language. We formed a special workgroup to come up with language addressing these concerns. Our eGovernance Steering Committee approved the final revised TOS language we are adding.

**Change #4:** We added language to our Internet Extra Security screens.

**Justification #4:** We made this change to add the Discover Card to the list of acceptable credit cards we can use to do a financial check when customers request to add extra security to their accounts.

We plan to implement these non-substantive changes upon OMB's approval. In addition, we are making these changes based on a directive from our Commissioner.

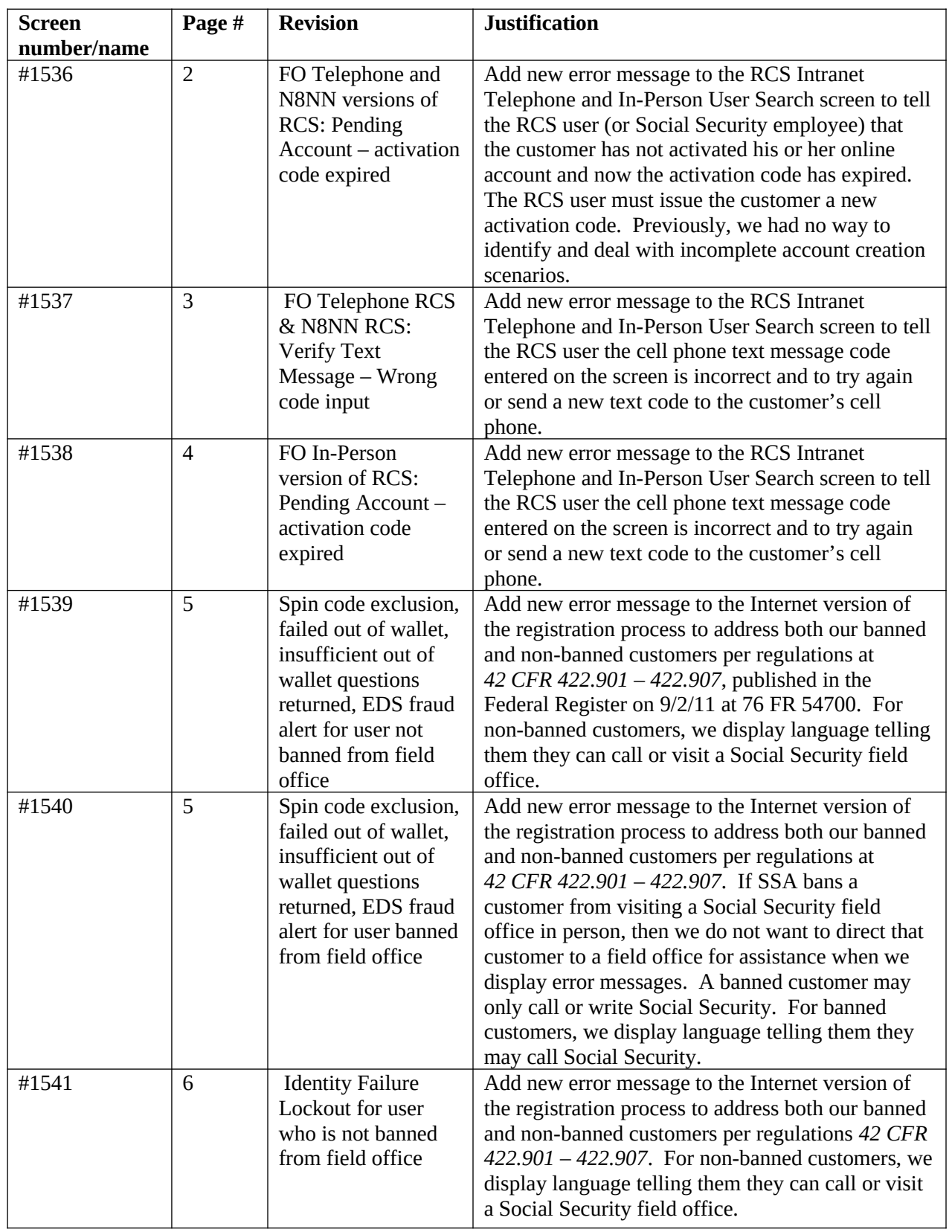

## **Screen Listing with Revisions and Explanations**

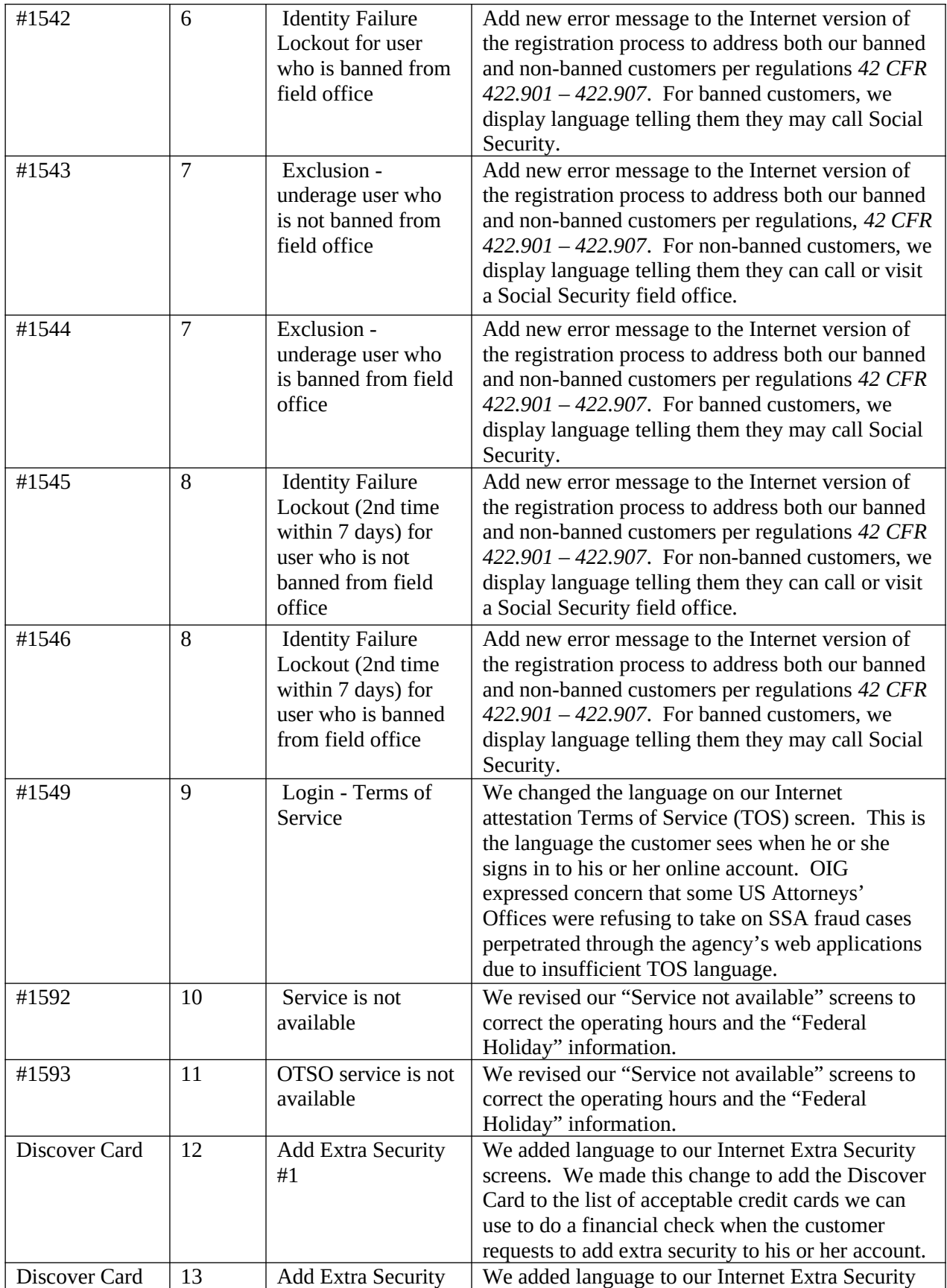

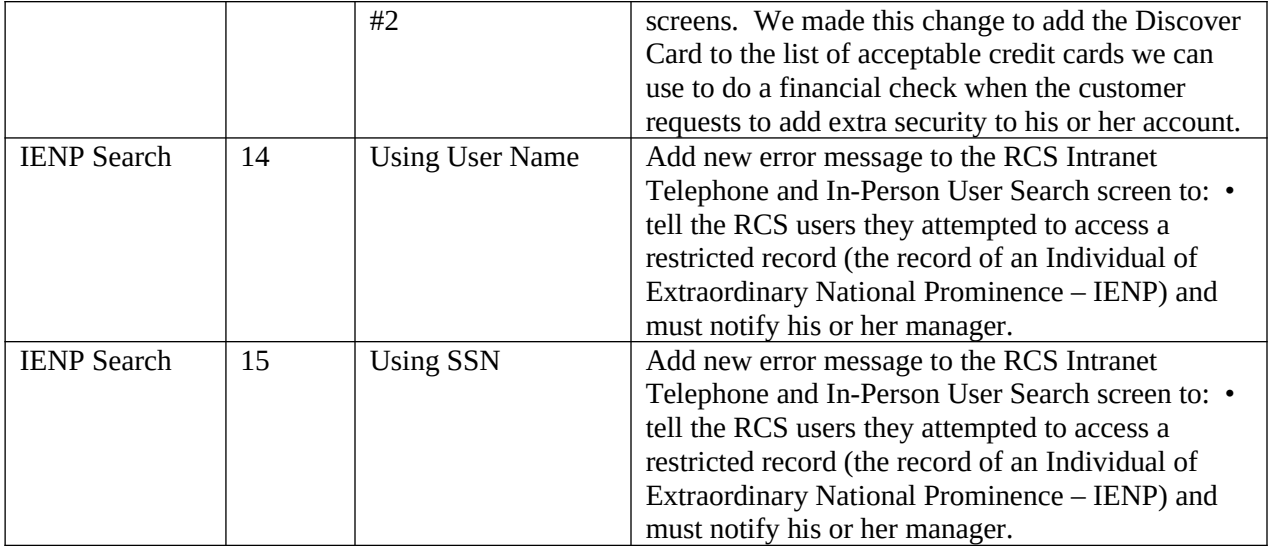